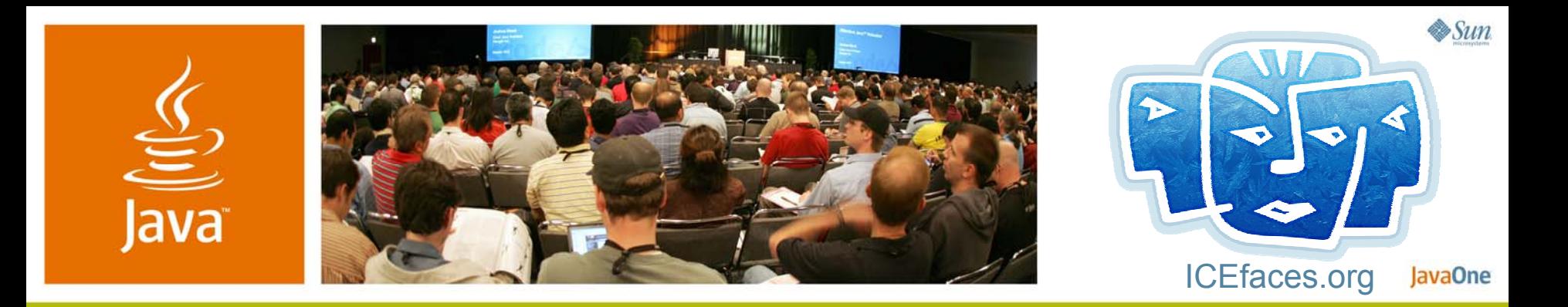

### **Assembling Ajax Applications With Power Tools**

Ted Goddard, Ph.D.

Senior Software Architect ICEsoft Technologies, Inc. http://www.icefaces.org

TS-9517

java.sun.com/javaone

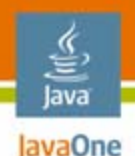

### With power tools **Assembling Ajax Applications**

Learn how to quickly develop Ajax applications using a powerful framework (Project jMaki, Project Dynamic Faces, or ICEfaces) and IDE design features.

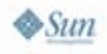

# **Agenda**

lava lavaOne

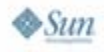

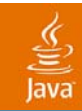

# **DEMO**

### AuctionMonitor Demo

java.sun.com/javaone 2007 JavaOne<sup>sм</sup> Conference | Session TS-9517 | 4

### lava lavaOne

# **Agenda**

### **Ajax Without Frameworks/Tools?**

- Project jMaki: Universal Components
- Project Dynamic Faces: Update Zones
- ICEfaces: Transparent Ajax
- Ajax Security: Trust Your Layers
- Ajax Push: Collaborative Web
- Facelets: for Designers and Developers Conclusion

### Keep first-aid kit on hand **Ajax Without Frameworks or Tools**

- •Develop in JavaScript<sup>™</sup> programming language?
	- Fashionable, but still not a good idea
- Write Servlets?
	- •Not even fashionable
- Will it be reliable and secure?
- • Ajax requires low-level code easily available in frameworks and tools; Why re-implement it?

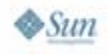

lavaOne

#### lava lavaOne

# **Agenda**

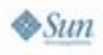

### lava lavaOne

### Universal components **Project jMaki**

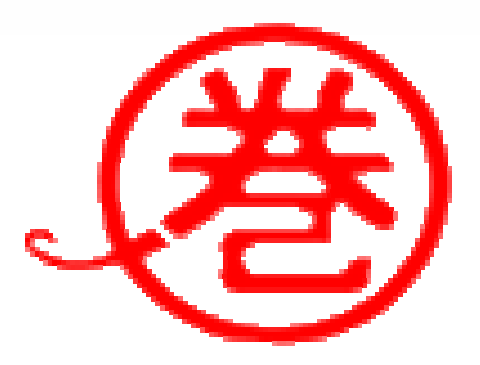

- • Project jMaki provides a universal tag library for Ajax components
	- •Dojo, Flickr, Google, Spry, script.aculo.us, Yahoo

**<a:ajax name="dojo.combobox" service="comboBoxData.js" />**

• Ajax components communicate within the page in JavaScript programming language via Project jMaki glue

**jmaki.publish("/yahoo/geocoder", data.coordinates);**

• Install Project jMaki NetBeans™ software plug-in **https://ajax.dev.java.net/jmaki-plugin.html**

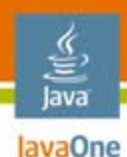

# **Project jMaki Development**

Process data with JSP technology

•Bind to a JavaServer Pages<sup>™</sup> (JSP™) file that accepts "value" parameter

```
<a:ajax name="scriptaculous.inplace"
    value="Click to Test"service="inplaceService.jsp" />
```
- •inplaceService.jsp returns String or JSON data, not HTML
- •Operate on application beans

```
<% out.print(
       request.getParameter("value").length() );
```
**%>**

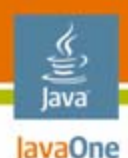

# **Project jMaki Development**

```
Glue components with publish/subscribe
```

```
<a:ajax name="dojo.fisheye"
    args="{topic : '/dojo/fe'}"
    value="[ 
     {iconSrc:'icon.jpg',caption:'jMaki', index: 1},
    ]"
/>
```

```
<script >
    function fisheyeListener(item) {
        var caption = item.target.caption;
        document.getElementById("targetdiv")
                 .innerHTML = caption;
    }
```

```
jmaki.subscribe("/dojo/fe", fisheyeListener);
</script>
```
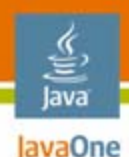

### Ajax component tags **Project jMaki Design**

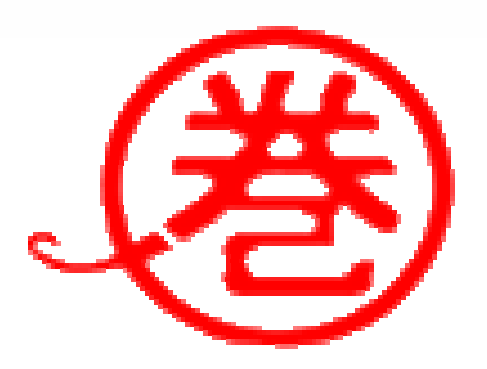

- • Page design with pure JSP or JavaServer™ Faces technology
- Embed Project jMaki component tags

```
<%@ taglib prefix="a" uri="http://java.sun.com/jmaki" %>
```

```
<html><h2>Script.aculo.us In Place Editor Test</h2>
  <a href="index.jsp">Back to Samples</a>
 <hr>
```

```
<a:ajax name="scriptaculous.inplace" 
          value="Click" service="inplaceService.jsp"/>
  \langlebr>
</html>
```
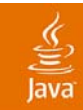

# **DEMO**

### Project jMaki with NetBeans Software

2007 JavaOne<sup>sм</sup> Conference | Session TS-9517 | 12

java.sun.com/javaone

# **Agenda**

lava lavaOne

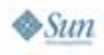

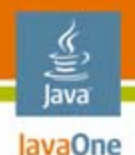

### Update zones **Project Dynamic Faces** *Solution isf-extensions*

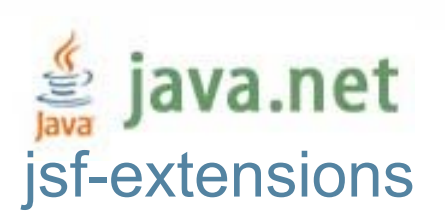

- • Project Dynamic Faces allows Ajax update zones to be applied to pages with existing components
	- Specified events execute the application and update content in the zones
	- Specify events with DynaFaces.fireAjaxTransaction
	- •Or specify entire regions with jsfExt:ajaxZone

```
<jsfExt:ajaxZone id="zone2" 
  action="#{carstore.currentModel.updatePricing}">
  <!-- JSF and HTML content goes here. -->
```
**</jsfExt:ajaxZone>**

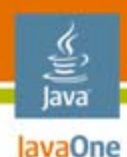

### **Project Dynamic Faces Development** Subtree execution and rendering jsf-extensions

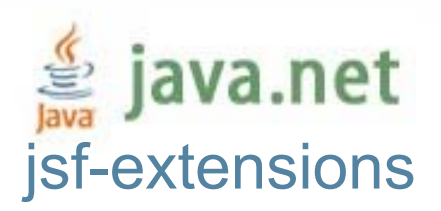

• Dispatch Ajax events to execute and render specified component subtrees

```
<jsfExt:scripts />
<h:inputText id="fieldSearch" />
<h:commandButton id="buttonSearch" value="Search"onclick="DynaFaces.fireAjaxTransaction(this,
               { execute:'buttonSearch,fieldSearch',
                 render:'panelResults,panelSummary' } );
             return false;"
    actionListener="#{bean.search}"/>
```
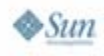

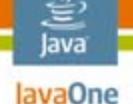

### **Project Dynamic Faces Design**

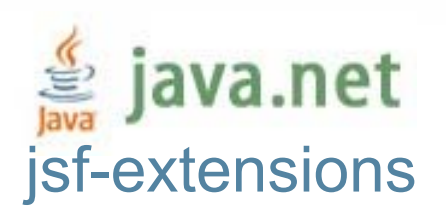

Taces Design<br>Associating events with zones<br>

- •Develop standard JavaServer Faces application
- •Assign ids to significant panels and components
- • Wrap regions in jsfExt:ajaxZone if input and output regions are simple
- $\bullet$  Or add DynaFaces.fireAjaxTransaction event handlers
	- •If regions are complex
	- If various JavaScript programming language events should trigger Ajax

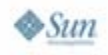

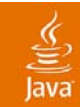

# **DEMO**

### Project Dynamic Faces with NetBeans Software

2007 JavaOne<sup>sM</sup> Conference | Session TS-9517 | 17

java.sun.com/javaone

# **Agenda**

lava lavaOne

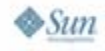

# **ICEfaces**

Transparent Ajax

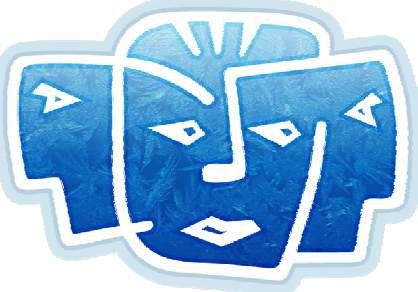

- • ICEfaces renders JavaServer Faces components as Ajax components
- $\bullet$ ICEfaces determines minimal page update

**<h:inputText value="#{bean.text}" />**

 $\bullet$ Includes rich components and extensions

```
<h:panelGroup draggable="true" />
```
- • Provides Ajax push for collaborative applications
	- •Incrementally update the page from the server

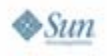

lava lavaOne

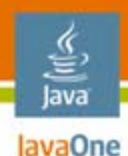

**ICEfaces Philosophy**

The language is the power tool

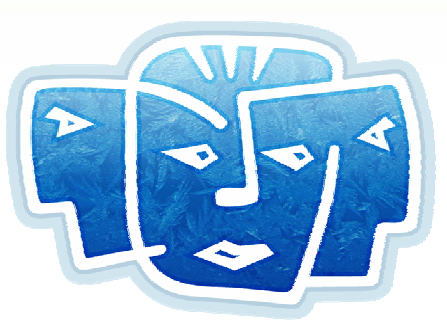

#### **public class PageBean {**

```
String text;
```
**}**

**}**

```
public String getText(){
  return text;
}
```

```
public void setText(String text){
  this.text = text;
```
#### **<f:view**

```
xmlns:f="http://java.sun.com/jsf/core"
xmlns:h="http://java.sun.com/jsf/html">
<html><body>
```

```
<h:form><h:inputText 
         value="#{pageBean.text}"/>
</h:form>
```

```
</body>
  </html>
</f:view>
```
PageBean.java Page.xhtml

### **A language for Ajax Push that preserves Designer and Developer roles**

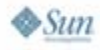

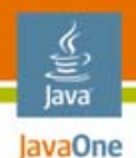

### I want my MVC **ICEfaces Development**

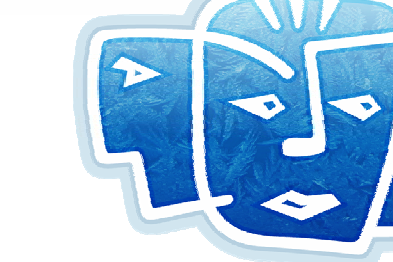

- • The JavaBeans™ architecture model determines all component relationships
	- Developer focuses on Java™ code, allowing designer to focus on pages
- • Integration with JBoss Seam for conversation scope and annotation-managed beans
- • Ajax push requires no model or page changes
	- Simply call PersistentFacesState.render() and ICEfaces will update the page
	- Use a RenderManager for thread pooling

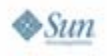

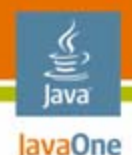

# **ICEfaces Design**

Transparent Ajax

•Designer-friendly pages

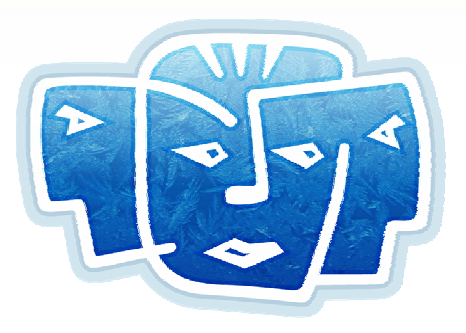

- $\bullet$  Pages contain no JavaScript programming language and no event/component wiring
- $\bullet$ No page changes for Ajax push
- $\bullet$  Pages are purely dynamically bound XHTML (Facelets) or JavaServer Faces components/JSP page
- $\bullet$  ICEfaces component theme customized with a structured CSS file
- • Tree, Tabs, Calendar, Drag and Drop, and Popup panel components

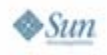

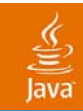

# **DEMO**

### ICEfaces with NetBeans Software

2007 JavaOne<sup>sM</sup> Conference | Session TS-9517 | 23

java.sun.com/javaone

# **Agenda**

lava lavaOne

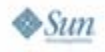

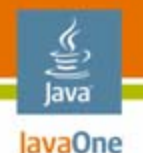

# **Ajax Security**

As secure as web1.0?

- •Ajax security adds nothing new on the wire
- $\bullet$  But different Ajax practices present different attack surfaces into your application
- Ajax attacks can be less visible to the user
	- •Browser-based scripted attacks using XMLHttpRequest
- Application logic in JavaScript programming language is open to attack
- • Dynamically assembled JavaScript programming language difficult to audit

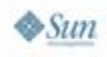

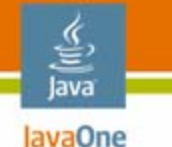

## **Ajax Security Specifics**

Security is framework dependent

- $\bullet$  Project jMaki
	- •Service bindings subject to attacks and script injection
	- • Business logic in JavaScript programming language subject to attack
- $\bullet$  Project Dynamic Faces, ICEfaces
	- • JavaServer Faces component tree processes HTML form input so the attack surface is just the user interface
	- $\bullet$  Make use of default escaping in outputText
		- ●Resists JavaScript programming language cross-site scripting
		- Use high-level database API (like Hibernate)
			- ●Hand-coded SQL risks SQL-injection attacks

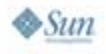

# **Agenda**

lava lavaOne

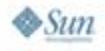

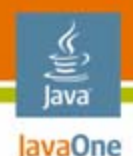

# **Ajax Push**

Application-initiated page updates

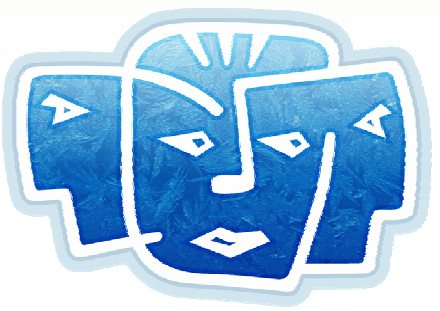

- • Push with ICEfaces requires no view changes
	- •Keep your .jsp, .jspx, .xhtml intact
- • Determine update triggers and call render() on the server or use a RenderManager
	- New chat text, new bid, slide change, time elapsed
- AKA "Comet" (Dojo), "Reverse Ajax" (DWR)
- Web applications for the participation age, allowing people to communicate and collaborate

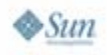

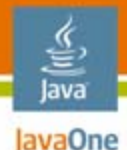

## **Protocol for Ajax Push**

GET /auctionMonitor/block/receive-updates?icefacesID=1209765435 HTTP/1.1 Accept: \*/\*

Cookie: JSESSIONID=75CF2BF3E03F0F9C6D2E8EFE1A6884F4

Connection: keep-alive

Host: vorlon.ice:18080

Chat message "Howdy"

HTTP/1.1 200 OKContent-Type: text/xml;charset=UTF-8 Content-Length: 180 Date: Thu, 27 Apr 2006 16:45:25 GMT Server: Apache-Coyote/1.1

```
<updates>
  <update address="_id0:_id5:0:chatText">
    <span id="_id0:_id5:0:chatText">Howdy</span>
  </update>
</updates>
```
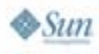

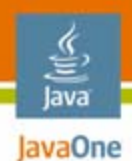

### **Server-Mediated Collaboration**

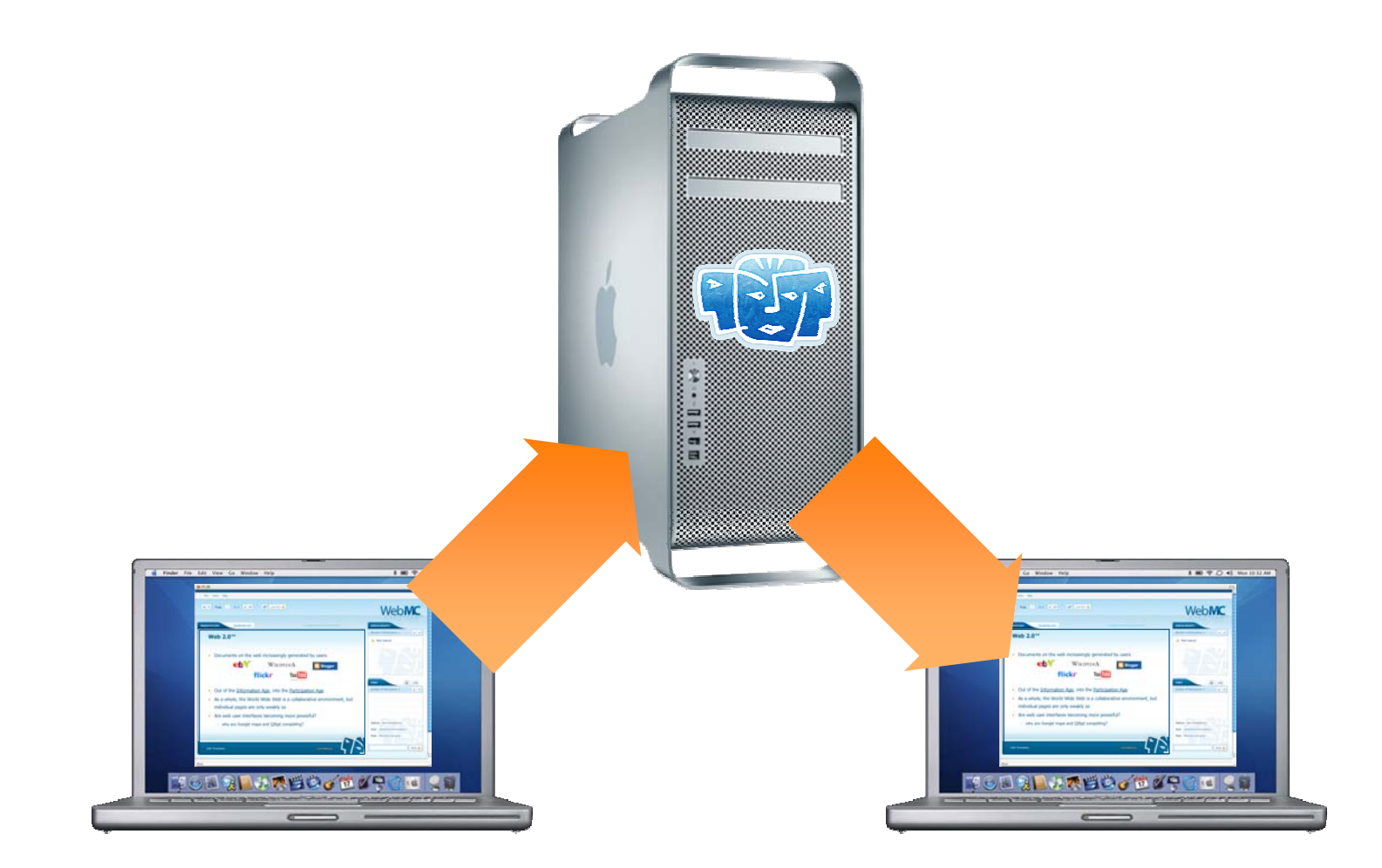

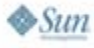

# **Agenda**

lava lavaOne

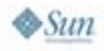

### XHTML templates **Facelets**

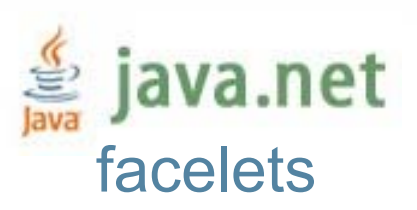

- •XHTML pages with Tapestry-like syntax
- • Develop with standard JavaServer Faces managed beans
- $\bullet$ Design with HTML editor
- • Tag definition and template insert, composition, fragment, and decorate for effective re-use
- $\bullet$  More efficient, does not require JSP technology engine

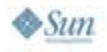

lava lavaOne

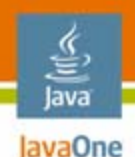

### **Facelets page.xhtml**

**<html xmlns="http://www.w3.org/1999/xhtml" xmlns:h="http://java.sun.com/jsf/html">**

```
<form jsfc="h:form">
```

```
<img jsfc="h:graphicImage" value="#{user.slideURL}"/>
```

```
<div id="chatDiv" >Chat#{user.chatLog}
```

```
<input type="text" jsfc="h:inputText" 
         value="#{user.chatInput}" />
<input type="submit" jsfc="h:commandButton" 
         actionListener="#{user.submit}" />
```
**</form>**

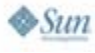

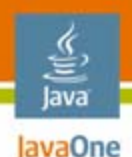

### **Design and Development**

Lessons from designer/developer collaboration

- • CSS, XHTML, and Java code are distinct
	- Style, layout, and logic require distinct expertise
	- •Stylesheets more maintainable than inline styles
- Facelets allows designers to work with familiar tools throughout application cycle
- •ICEfaces adds Ajax without disrupting design
- •Don't try for pixel-perfect cross-browser design
- • Encourage developers and designers to share actual code, screenshots, and console logs not just problem descriptions

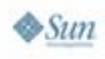

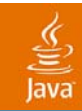

# **DEMO**

### Facelets with Dreamweaver

2007 JavaOne<sup>sм</sup> Conference | Session TS-9517 | 35

java.sun.com/javaone

# **Agenda**

lava lavaOne

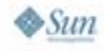

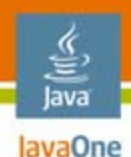

## **Summary**

- •Ajax without framework: assembly language
- • Project jMaki: for adding JavaScript programming language Ajax components
- $\bullet$ Project Dynamic Faces: for update zones
- •ICEfaces: for Transparent Ajax, Ajax Push
- $\bullet$ Facelets: for more power than JSP software
- • NetBeans software: for Ajax development in any style

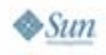

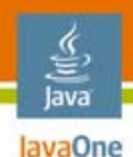

### **For More Information**

- • ICEfaces: http://www.icefaces.org
- $\bullet$  Project Dynamic Faces: http://jsf-extensions.dev.java.net
- Project jMaki: http://ajax.dev.java.net
- •*Ajax in Practice*
- • *JavaServer Faces: The Complete Reference*

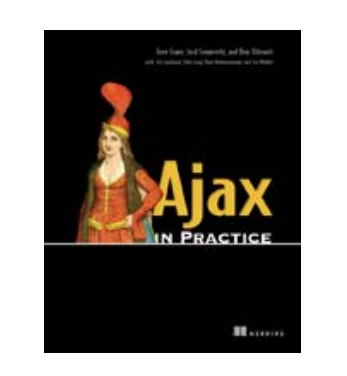

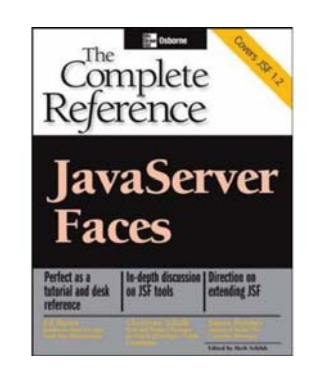

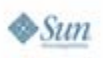

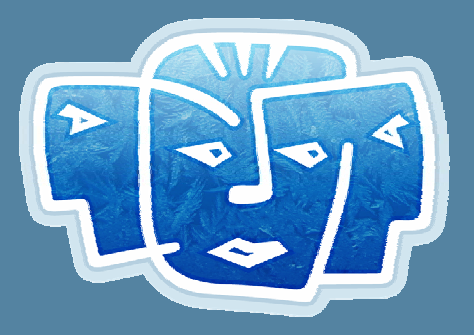

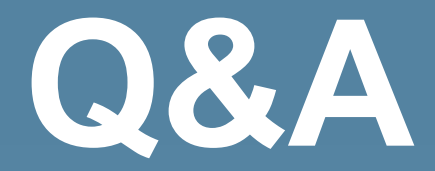

lava

TedGoddard@icesoft.com

ICEsoft Technologies, Inc. http://www.icesoft.com http://www.icefaces.org

2007 JavaOne<sup>sм</sup> Conference | Session TS-9517 | 39

java.sun.com/javaone

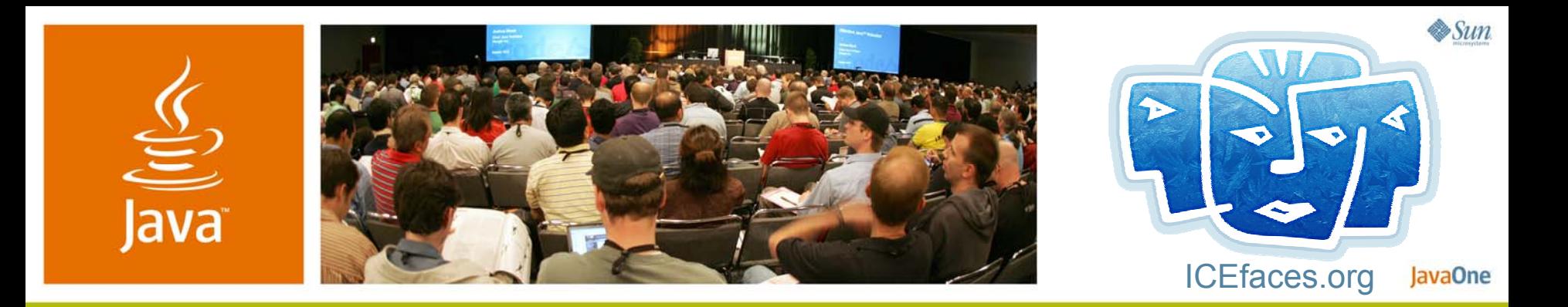

### **Assembling Ajax Applications With Power Tools**

Ted Goddard, Ph.D.

Senior Software Architect ICEsoft Technologies, Inc. http://www.icefaces.org

TS-9517

java.sun.com/javaone